## Syntax for VOSENID

#### Julien Lange

(based on the documentation generated by the BNF-Converter)

#### September 23, 2010

This document presents the syntax accepted by VOSENID as Global Types, Process and Local Types. Section 1 gives the common syntax, used in the three languages (i.e. reserved words, expressions, etc). Section 2 gives the syntax for global types, Section 3 the syntax for processes and Section 4 the syntax for local types<sup>1</sup>.

## 1 Common Syntax

#### 1.1 Reserved words and symbols

The set of reserved words is the set of terminals appearing in the grammar. Those reserved words that consist of non-letter characters are called symbols, and they are treated in a different way from those that are similar to identifiers. The lexer follows rules familiar from languages like Haskell, C, and Java, including longest match and spacing conventions.

The reserved words used in VOSENID are the following:

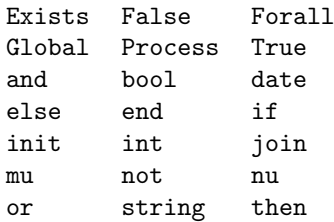

The symbols used in VOSENID are the following:

: [ ]  $\{ \qquad \} \qquad$ −> ( )  $\mathbf{r}$  ,  $\mathbf{r}$  ,  $\mathbf{r}$  : ! ; (( )) ? \$ & − /  $==$   $!=$   $\ge$  $\lt$   $\lt$   $\lt$   $\gt$   $\gt$  $\Rightarrow$   $\vert$   $\vert$   $\circ$ 

#### 1.2 Comments

Single-line comments begin with  $//$ ,  $---$ . There are no multiple-line comments in the grammar.

<sup>1</sup>One may have to give local types as input when write protocols in which participants delegate their session to others.

#### 1.3 Objects

Identifiers  $\langle$ Ident $\rangle$  are unquoted strings beginning with a letter, followed by any combination of letters, digits, and the characters  $\overline{\phantom{a}}$ , reserved words excluded. In the following,  $\langle NonTerm_+\rangle$  means a list of object NonTerm, separated by "," and containing at least one element.  $\langle NonTerm^* \rangle$  is similar but may be empty.

```
\langle Label \rangle ::= \langle Ident \rangle\langle Variable \rangle ::= \langle Ident \rangle\langle VarDecl \rangle ::= \langle Variable \rangle : \langle Typ \rangle\langle Participant \rangle ::= \langle Ident \rangle\langle BranchId \rangle ::= \langle Ident \rangle\langle Channel \rangle ::= \langle Ident \rangle\langle DelegDecl \rangle ::= [ \langle Channel_+ \rangle ] : \langle LocalType \rangle \otimes \langle Partitionent \rangle\langle Typ \rangle ::= int
                         | bool
                         string
                         date
```
#### 1.4 Expressions

Integer literals  $\langle Int \rangle$  are nonempty sequences of digits. String literals  $\langle String \rangle$  have the form "x", where x is any sequence of any characters except " unless preceded by  $\lambda$ .

```
\langle Exp \rangle ::= \langle Integer \rangle\langle Variable \rangle\langle String \rangle\langle\text{Integer}\rangle / \langle\text{Integer}\rangle / \langle\text{Integer}\rangle| True
                           | False
                           not \langle Exp1 \rangle(\langle Exp \rangle)\langle Exp \rangle \langle BinOp \rangle \langle Exp1 \rangleExists \langle VarDecl+ \rangle ( \langle Exp \rangle )
                           Forall \langle VarDecl+\rangle ( \langle Exp \rangle )
\langle BinOp \rangle ::= or
                                | and
                                =! =>\,<\leq>=\Rightarrow\langlei i := \langle Exp \rangle| −
```
## 2 Syntax of Global Types

Non-terminals are enclosed between  $\langle$  and  $\rangle$ . The symbols ::= (production), | (union) and  $\epsilon$  (empty rule) belong to the BNF notation. All other symbols are terminals.

 $\langle Program \rangle ::=\langle GlobalSpecification + \rangle$  $Process: \langle Process \rangle$  $\langle GlobalSpecification+\rangle$  Process:  $\langle Process\rangle$  $\langle GlobalSpecification \rangle ::=$  Global  $[ \langle Channel \rangle ] : \langle DistributedInteraction \rangle$  $\langle DistributedInteraction \rangle$  ::=  $\langle Interaction \rangle$  $\{ \langle ListConcurInteraction \rangle \}$  $\langle ListConcurInteraction \rangle$  ::=  $\langle DistributedInteraction \rangle$  |  $\langle ListConcurInteraction \rangle$  $\langle DistributedInteraction \rangle$  $\langle\text{Interaction}\rangle ::=$  $\langle$  Participant $\rangle$  −>  $\langle$  Participant $\rangle$  :  $\langle$  Channel $\rangle$  (  $\langle$  VarDecl+  $\rangle$  ) [  $\langle$  Assertion  $\rangle$  ] .  $\langle$  DistributedInteraction  $\rangle$  $\langle$  Participant $\rangle$  −>  $\langle$  Participant $\rangle$  :  $\langle$  Channel $\rangle$  ( $\langle$  DelegDecl $\rangle$ ) [ $\langle$  Assertion  $\rangle$ ] .  $\langle$  DistributedInteraction  $\rangle$  $\langle \text{Participation}\rangle$  ->  $\langle \text{Participation}\rangle : \langle \text{Channel}\rangle : \langle \text{BranchId}\rangle$  {  $\langle \text{BranchElmt+}\rangle$  } end  $\mu$  (Variable i (  $\langle Exp^* \rangle$  ) (  $\langle VarDecLLoc^* \rangle$  ) [  $\langle Assertion \rangle$  ] .  $\langle DistributedInteraction \rangle$  $\langle Variable \rangle$  (  $\langle Exp^* \rangle$  )  $\langle BranchElmt\rangle ::= [\langlei\rightarrowbrace] \langle Label\rangle : \langle DistributedInteraction\rangle$  $\langle VarDeclLoc \rangle$  ::=  $\langle VarDecl \rangle \otimes \langle Location \rangle$  $\langle Location \rangle ::= \{ \langle Partition \rangle , \langle Partition \rangle \}$ 

## 3 Syntax of Processes

```
\langle Process \rangle ::= \langle Primitive \rangle\{ \langle ListConcurProcess \rangle \}\langle ListConcurProcess \rangle ::= \langle Process \rangle | \langle ListConcurProcess \rangle\langle Process \rangle\langle \text{Primitive } \rangle ::= \text{init : } \langle \text{Channel} \rangle \text{ [ } \langle \text{Participant} \rangle, \langle \text{Participant} \rangle \text{ ] } \text{ ( } \langle \text{Channel+} \rangle \text{ ) } . \langle \text{Process} \rangle\{\nioin : \langle Channel \rangle \ \langle \langle Partitionant \rangle ] \langle \langle Channel+ \rangle ) . \langle Process \rangle\langle Channel \rangle : (\langle Exp_+ \rangle) (\langle VarDecI_+ \rangle) [\langle Association \rangle] ; \langle Process \rangle\langle Channel \rangle : (( \langle Channel_+ \rangle ) ) ( \langle DelegDecl \rangle ) [ \langle Association \rangle ] ; \langle Process \rangle\langle Channel \rangle ? ( \langle VarDecl_+ \rangle ) [ \langle Association \rangle ]; \langle Process \rangle\langle Channel \rangle ? (( \langle DelegDecl \rangle )) [ \langle Association \rangle ]; \langle Process \rangle\langle Channel \rangle \ [ \langle Association \rangle ] \langle BranchId \rangle . \langle Label \rangle ; \langle Process \rangle\langle Channel \rangle \& \langle BranchId \rangle { \langle PBranchElmt+ \rangle }
                                       | end
                                       if \langle Exp \rangle then \langle Process \rangle else \langle Process \rangle\langle nu \langleChannel\rangle ) \langleProcess\rangle\mu (Variable i ( \langle Exp^* \rangle ; \langle LLChannel \rangle ) ( \langle VarDeck^* \rangle ; \langle ChannelList \rangle ) . \langle Process \rangle\langle Variable \rangle \in \langle Exp^* \rangle; \langle LLChannel \rangle)
\langle PBranchElmt \rangle ::= \{ \langle Assertion \rangle \} \langle Label \rangle : \langle Process \rangle
```
 $\langle LLChannel \rangle$  ::=  $\langle Channel+ \rangle$ ;  $\langle LLChannel \rangle$ |  $\langle Channel+ \rangle$ 

# 4 Syntax for Local Types

$$
\langle LocalType \rangle ::= \langle Channel \rangle : \langle \langle VarDecl+ \rangle \rangle \subset [\langle Association \rangle] ; \langle LocalType \rangle
$$
\n
$$
|\langle Channel \rangle : \langle \langle DelegDecl \rangle \rangle \subset [\langle Association \rangle] ; \langle LocalType \rangle
$$
\n
$$
\langle Channel \rangle ? \langle \langle VarDecl+ \rangle \rangle \subset [\langle Association \rangle] ; \langle LocalType \rangle
$$
\n
$$
\langle Channel \rangle ? \langle \langle DelegDecl \rangle \rangle \subset [\langle Association \rangle] ; \langle LocalType \rangle
$$
\n
$$
\langle Channel \rangle & \langle BranchId \rangle \{ \langle LabelElmt+ \rangle \}
$$
\n
$$
\langle Channel \rangle & \langle BranchId \rangle \{ \langle LabelElmt+ \rangle \}
$$
\n
$$
m \langle Variable \rangle \langle \langle Exp^* \rangle \rangle \cup (\langle VarDecl* \rangle) \subset [\langle Association \rangle] . \langle LocalType \rangle
$$
\n
$$
\langle Variable \rangle \langle \langle Exp^* \rangle)
$$
\n
$$
= d
$$
\n
$$
|-
$$
\n
$$
\langle LabelElmt \rangle ::= [\langle Association \rangle] \langle Label \rangle : \langle LocalType \rangle
$$